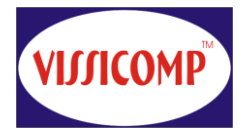

VISICOMP TECHNOLOGY PVT. LTD.

 BEST Commercial Complex, A-Wing, 4th flr. S.V. Road, Andheri (W), Mumbai- 400058 Tel: 9320957717/18 Email [:vissicomp@vissicomp.com](file:///A:/::/vissicomp@vissicomp.com) [:vissicomp@yahoo.co.in](file:///A:/::/vissicomp@yahoo.co.in) Website: [www.vissicomp.com](http://www.vissicomp.com/)

# **MS OFFICE**  (Duration – 1 mnth  $\sqrt{40}$  Hrs.) Fees: Rs. 3,500/-

# **Contents:-**

- **MS-Word**
- **MS-Excel**
- **MS-Power Point**
- **Internet**

# **Topics Covered:-**

## **MS-Word:-**

- Open a Document
- New Document
- Undo
- Move Around in the Document
- Save
- Select Text
- Cut / Copy / Paste information
- Spelling Check
- Align Text
- Font
- Indent paragraphs
- Margin Settings
- Page Break and Numbering
- Paragraph and Line Spacing
- Creating Macros
- Creating Mail Merge
- Creating a Table

## **MS-Excel:-**

- Introducing to Excel Window
- Select Cells, Columns, Rows
- Adjust and Hide Columns
- Align Data in a Cells
- Clear Cell Contents
- Copy Cell Contents
- Delete Cells, Columns or Rows
- Edit Cell Data
- Enter Cell Data
- Format numbers
- Move Cell Contents
- Sheet Tabs
- Create simple Formulas
- Create functions
- Print Workbook Data
- Create a Chart

## **MS – PowerPoint:-**

- Opening a Dialog Box
- Power Point Screen in Normal View
- Design Templates
- Slide Sorter View
- Background
- Slide Layout
- Slide Master
- Headers and Footers
- Insert Objects
- Transitions
- Preset Animation
- Slide Show Viewing

### **Internet:-**

- Introduction to Internet
- How to get connected
- Introduction to Web Browser
- To create E-Mail ID
- To Send and receive Messages
- To send and Receive Attachments, greeting Cards
- Surfing